# **baixar o aplicativo bet nacional**

- 1. baixar o aplicativo bet nacional
- 2. baixar o aplicativo bet nacional :casa de apostas famosas
- 3. baixar o aplicativo bet nacional :site de analise de futebol

# **baixar o aplicativo bet nacional**

### Resumo:

**baixar o aplicativo bet nacional : Bem-vindo ao paraíso das apostas em condlight.com.br! Registre-se e ganhe um bônus colorido para começar a sua jornada vitoriosa!**  contente:

Bem-vindo ao Bet365, o lar das melhores apostas esportivas! Aqui, você encontrará uma ampla gama de mercados de apostas, probabilidades competitivas e promoções exclusivas.

Experimente a emoção das apostas esportivas e ganhe prêmios incríveis no Bet365!

Se você é apaixonado por esportes e está procurando uma experiência de apostas empolgante, o Bet365 é o lugar certo para você.

Neste artigo, apresentaremos os melhores produtos de apostas esportivas disponíveis no Bet365, que oferecem diversão e a chance de ganhar prêmios incríveis.

Continue lendo para descobrir como aproveitar ao máximo essa modalidade de jogo e desfrutar de toda a emoção dos esportes.

pergunta: Quais são os esportes disponíveis para apostas no Bet365?

### [www blaze jogo](https://www.dimen.com.br/www-blaze-jogo-2024-07-12-id-49351.html)

Como baixar o app KTO no celular?

Você está procurando uma maneira de baixar o aplicativo KTO no seu celular? Não procure mais! Neste artigo, vamos guiá-lo através das etapas para fazer download e instalar a aplicação kto em seus dispositivos móveis.

Passo 1: Verificar compatibilidade

Antes de começar a baixar o aplicativo, verifique se seu dispositivo é compatível com ele. O app KTO está disponível para dispositivos Android e iOS Verifique qual sistema operacional do aparelho atende aos requisitos mínimos necessários ao executar esse programa;

Passo 2: Baixar o aplicativo.

Depois de confirmar que seu dispositivo é compatível, você pode baixar o aplicativo da respectiva loja do app. Para dispositivos Android download a partir das Google Play Stores e iOS para os aparelhos móveis ou aplicativos eletrônicos na Apple Appstore;

Passo 3: Instale o aplicativo.

Após o download do aplicativo, você precisa instalá-lo no seu dispositivo. Siga as instruções na tela para instalar a aplicação Uma vez que estiver concluída uma instalação pode iniciar e começar usando ele;

Dicas e truques;

Aqui estão algumas dicas e truques para ajudá-lo a tirar o máximo proveito do aplicativo KTO: Certifique-se de ter uma conexão estável com a Internet para acessar todos os recursos do aplicativo.

Personalize seu perfil para obter recomendações e ofertas personalizadas.

Use o aplicativo regularmente para ganhar recompensas e bônus.

Conclusão

Em conclusão, baixar o aplicativo KTO no seu celular é um processo simples. Seguindo os passos descritos acima você pode aproveitar todos as características e benefícios do app Não espere mais tempo para fazer download da aplicação agora mesmo que começar a experimentar conveniência de ter todas suas programações em apenas uma posição!

# **baixar o aplicativo bet nacional :casa de apostas famosas**

Hoje, gostaria de compartilhar com vocês a experiência que tive ao descobrir e jogar no Blaze Casino, bem como como baixar o aplicativo no seu dispositivo móvel iOS ou Android. Blaze Casino é a plataforma que todos nós conhecemos como brasileiros. Oferecem uma variedade de jogos, incluindo slot machines, cassino ao vivo, roleta, desafios e muito mais. Eu particularmente gosto de jogos de "Crash" e "Olympus", e estava ansioso para tentar o aplicativo móvel do Blaze Casino.

Para baixar o aplicativo Blaze Casino em baixar o aplicativo bet nacional seu dispositivo iOS ou iPad, abra a App Store em baixar o aplicativo bet nacional seu dispositivo. Na barra de pesquisa, digite "Blaze Casino" e pressione "Enter". Uma vez que o aplicativo é localizado, pressione "Instalar" e aguarde a conclusão do download.

Para baixar o aplicativo em baixar o aplicativo bet nacional um dispositivo Android, acesse a página oficial do Blaze no seu navegador móvel. No menu principal, clique no botão "Instalar", localizado ao lado do "App Blaze". Em seguida, no menu de configurações do seu dispositivo, permita a instalação de fontes desconhecidas. Isso permitirá que você instale o aplicativo do Blaze Casino no seu dispositivo.

Uma vez que o aplicativo é instalado em baixar o aplicativo bet nacional seu dispositivo, você pode fazer login com baixar o aplicativo bet nacional conta Blaze Casino existente, ou criar uma nova conta se você ainda não tem uma. Uma vez que você tenha acessado a baixar o aplicativo bet nacional conta no aplicativo móvel, comece a brincar com seus jogos favoritos! Caso você tenha interesse em baixar o aplicativo bet nacional jogar Caça-Níquel legalmente, existem opções online oferecidas por casinos licenciado. e regulamentados! Muitos deles oferecem versões demo grátis do jogo – sem a necessidadede realizar um download). A seguir, você encontrará as etapas para baixar o Caça-Níquel em baixar o aplicativo bet nacional um dispositivo. apenas par fins educacionais:

Pesquise por uma fonte confiável para download do jogo Caça-Níquel.

Verifique se o site oferece uma versão compatível com a seu dispositivo.

Leia as avaliações e opiniões de outros usuários sobre o local, download antes se fazer Odownload.

## **baixar o aplicativo bet nacional :site de analise de futebol**

# **Cazaquistão dá boas-vindas ao presidente chinês com rastros vermelhos e amarelos da fumaça de jatos**

Fonte:

Xinhua

### 03.07.2024 16h10

Caças cazaques pintaram o céu com rastros de fumaça colorida enquanto o presidente do Cazaquistão, Kassym-Jomart Tokayev, realizava nesta quarta-feira uma cerimônia de boasvindas ao presidente chinês, Xi Jinping.

Um grupo de seis jatos, ao sobrevoar o palácio presidencial, deixou atrás de si rastros de fumaça colorida baixar o aplicativo bet nacional vermelho e amarelo, cores da bandeira nacional chinesa. A tabela a seguir mostra a rota de Xi Jinping desde baixar o aplicativo bet nacional chegada ao Cazaquistão:

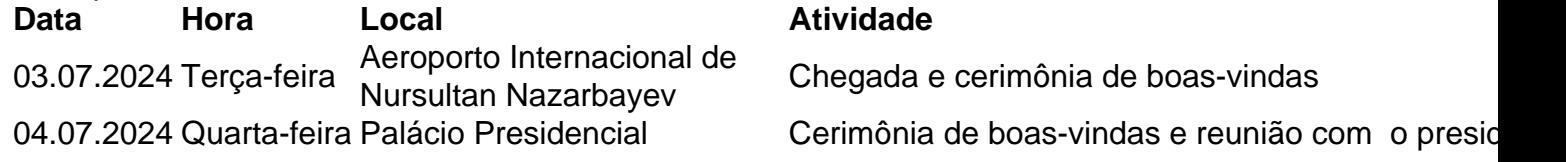

do Cazaquistão 05.07.2024 Quinta-feira Astana Participação na 24ª Reunião do Conselho de Che Estado da Organização de Cooperação de Shanghai

Três jatos de combate da Força Aérea do Cazaquistão decolaram para escoltar o avião de Xi depois que ele entrou no espaço aéreo do país. Tokayev realizou uma grande cerimônia de boas-vindas no aeroporto.

### **0 comentários**

Author: condlight.com.br Subject: baixar o aplicativo bet nacional Keywords: baixar o aplicativo bet nacional Update: 2024/7/12 7:10:15